## **Pangolin Cloud**

**Video description:** This video shows the basics of the Pangolin Cloud. How you can create an account, sign in and download a show. How you can import frames or shows from the Pangolin Cloud. How you can setup your own profile and how to upload your own creations.

From: <https://wiki.pangolin.com/> - **Complete Help Docs**

Permanent link: **<https://wiki.pangolin.com/doku.php?id=quickshow:video:cloud>**

Last update: **2023/03/15 16:09**

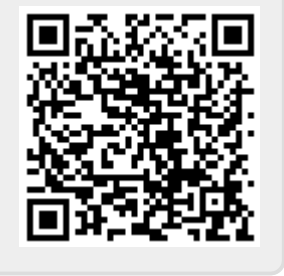